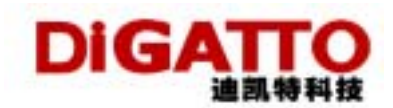

## **DiGATTO Utility**

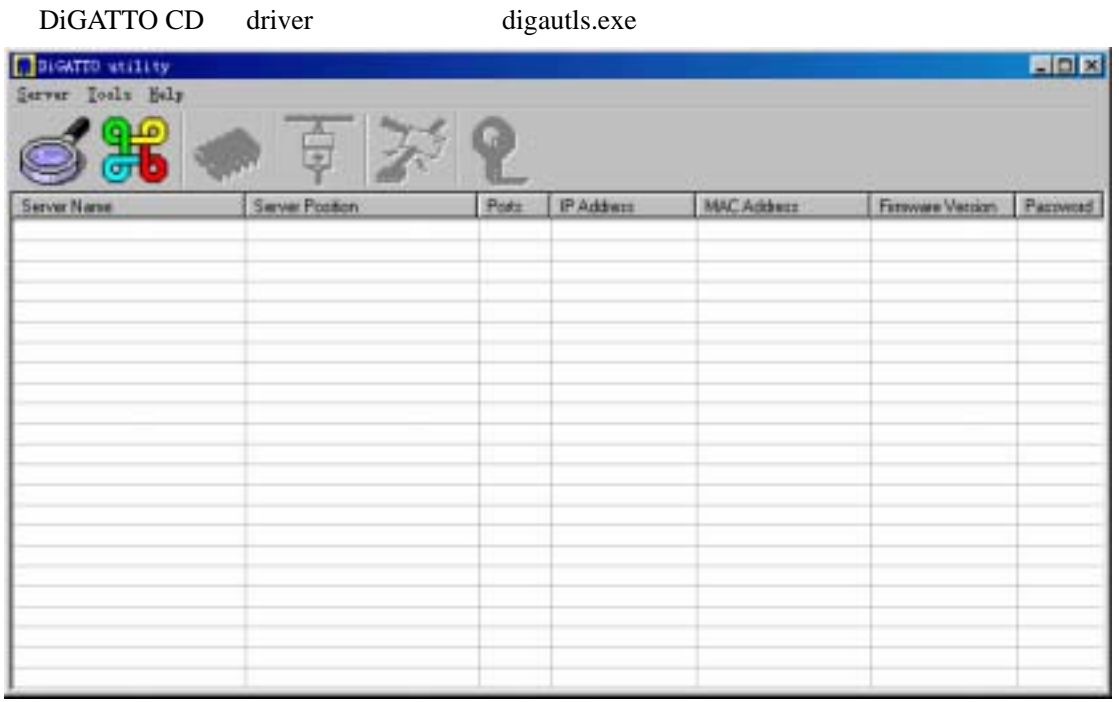

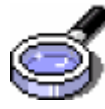

DiGATTO

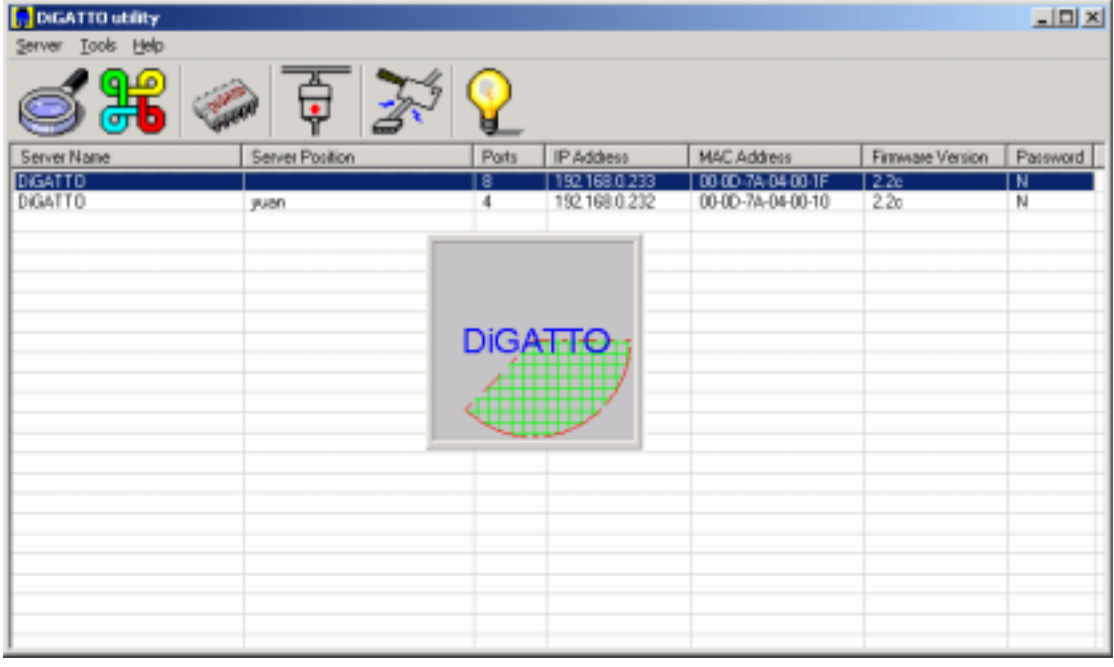

 $MAC$ 

Ver2.0

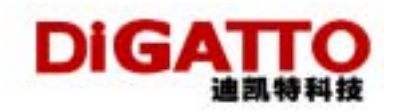

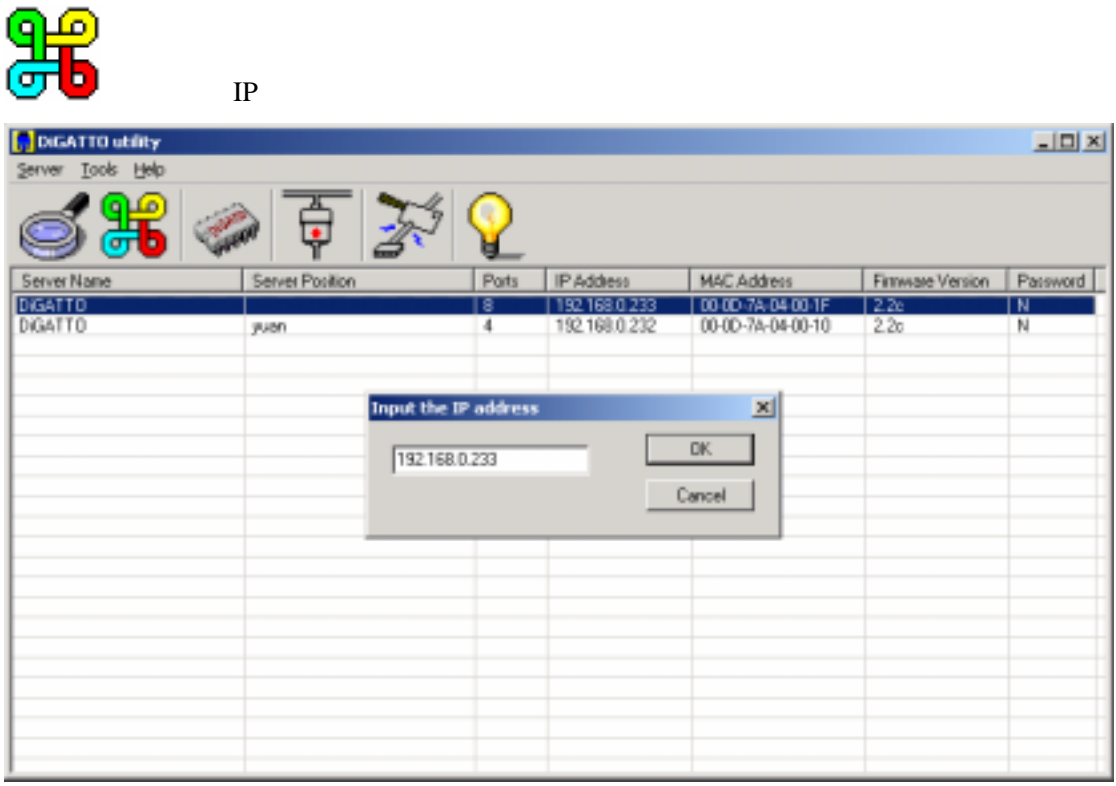

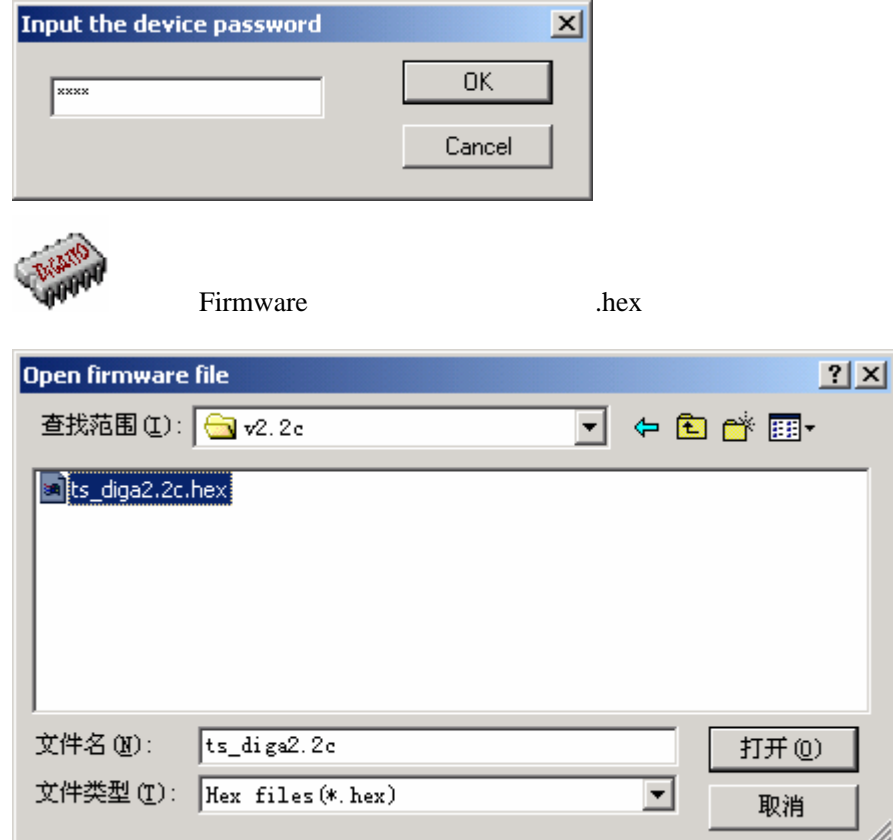

h.

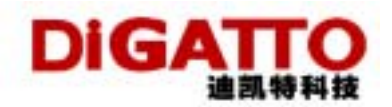

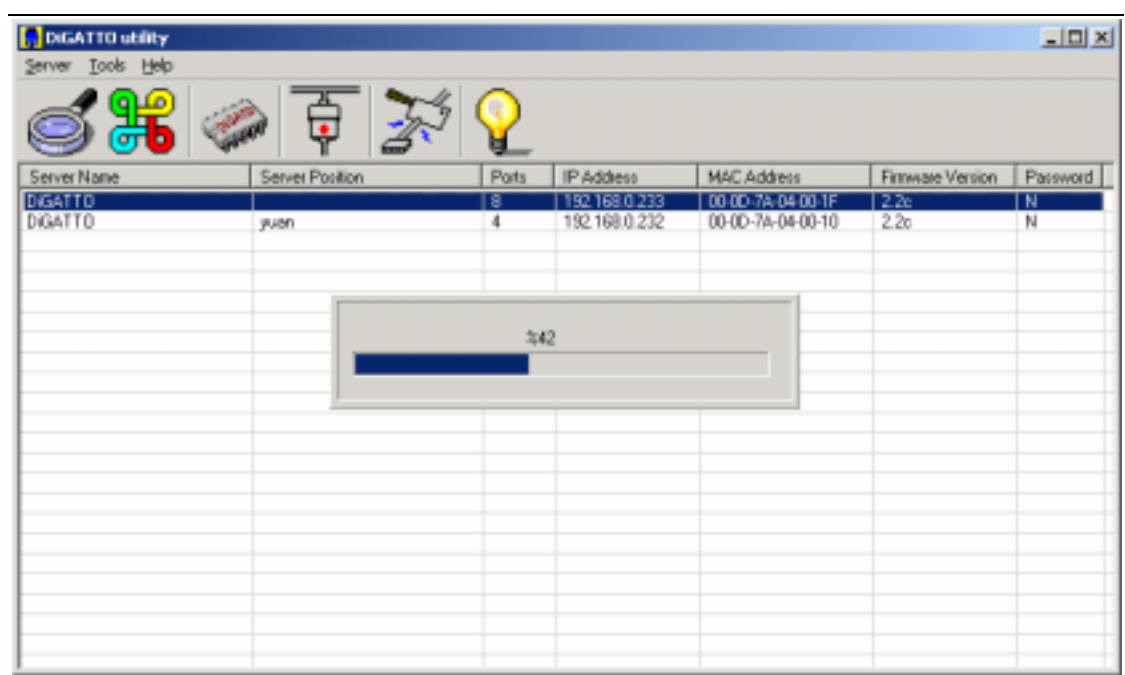

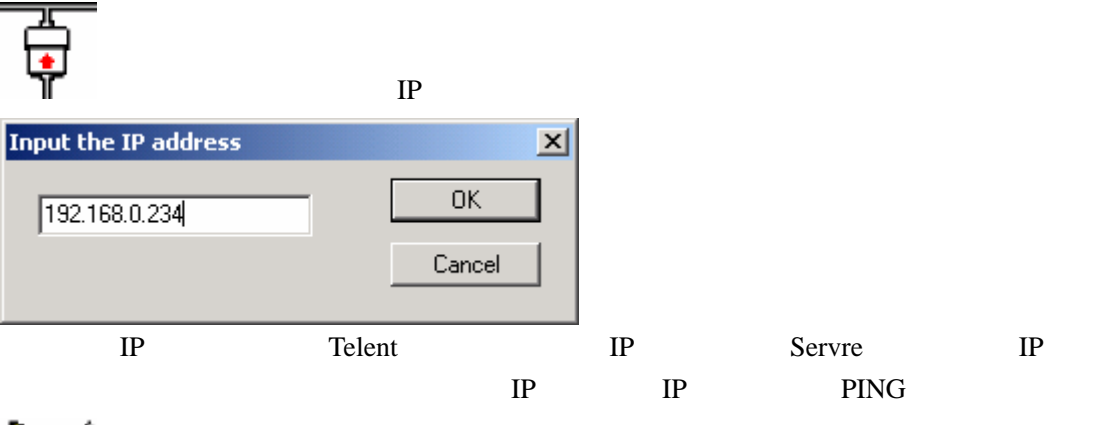

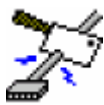

**Kill ports**  $\vert x \vert$ <u>myr</u> wyw Tщ w۳  $\bar{E}$ xit uųu щщ TC ıç.

 $\overline{4}$ 

 $k$ ill  $\sim$ 

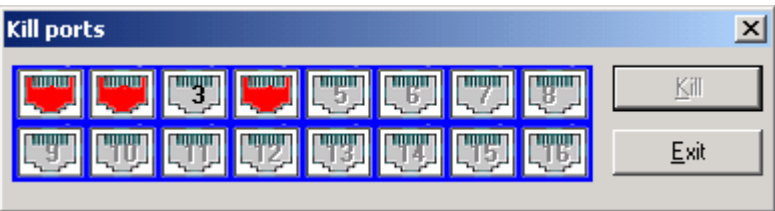

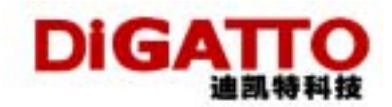

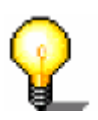